# **Case Studies in Experiment Design on a minimega Based Network Emulation Testbed**

Brian Kocoloski USC/ISI

Alefiya Hussain USC/ISI

Christopher Symonds Sandia National Labs

Dave DeAngelis USC/ISI

Matthew Troglia Sandia National Labs

> Michael Collins USC/ISI

Calvin Ardi USC/ISI

Ryan Goodfellow USC/ISI

USC University of

Steven Cheng Sandia National Labs

Stephen Schwab USC/ISI

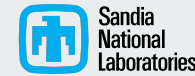

2021 Workshop on Cyber Security Experimentation and Test (CSET '21)

**Information Sciences Institute** 

# **DARPA Searchlight Program**

- Enterprises need better tools to (1) understand network activity, and (2) manage quality of service
- TA1: Network traffic analysis
	- **○** What does a network look like? What is the topology, what are the paths, etc.
	- What protocols, and more specifically, what applications are on the network?
	- What are the network's performance characteristics?
- TA2: Network resource management
	- Manage QoS between multiple applications of different priorities
	- $\circ$  Communicates with a TA1 to understand network behavior and state

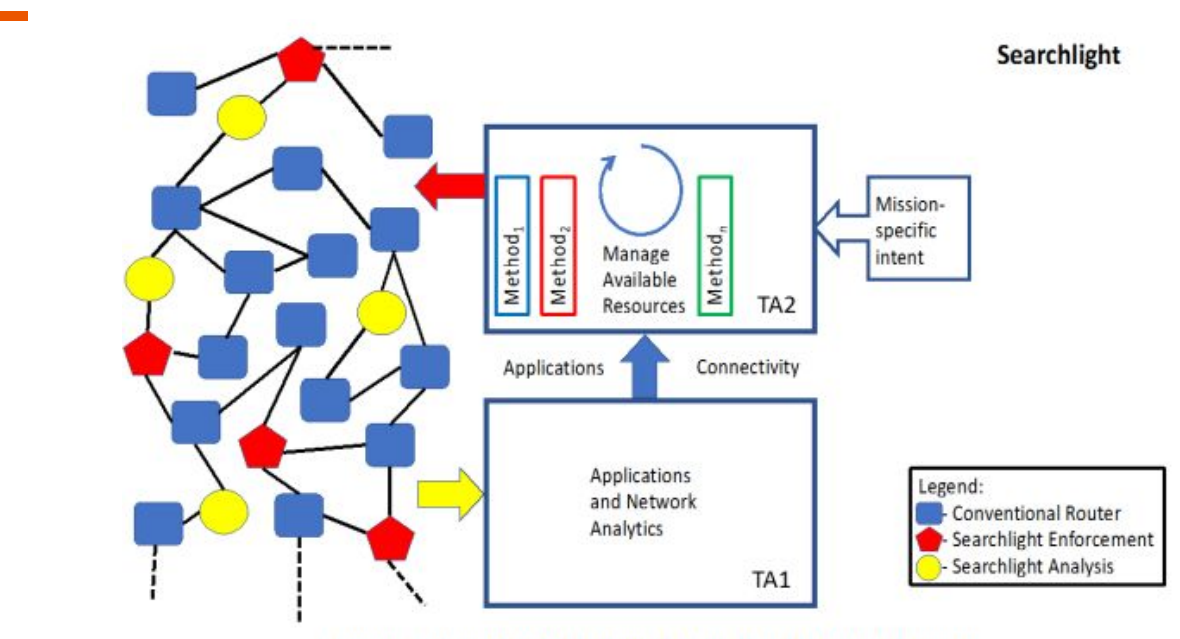

Figure 2: Searchlight Technical Area 1 and Technical Area 2

# **Test and Evaluation Challenges**

- Our objective: systematically evaluate TA1 and TA2 technologies on a variety of representative network conditions and applications
- TA1 evaluation challenges:
	- Evaluate classification accuracy of different applications on the network
		- Many combinations of applications make its job harder
	- Evaluate many different network topologies and network resource configurations
	- Understand impact of VPNs/tunnels on TA1 capabilities
- TA2 evaluation challenges:
	- Deploy high fidelity networks capable of supporting custom layer-2 forwarding applications
		- Virtual Openflow switches, DPDK applications, etc

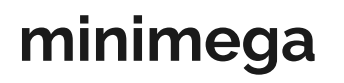

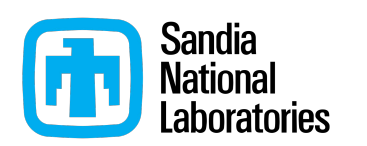

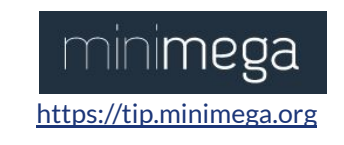

● Virtualization based network emulation tool from Sandia National Laboratories

● Define and launch VM-based networks through Qemu/KVM

● Layer-2 network virtualized with VLAN-based software bridge (OpenvSwitch), with VXLAN tunnels for emulating networks that span physical nodes

● Orchestrate runtime behavior through a custom command-and-control system

# **Our experience with minimega**

Features we liked and made use of:

- **High resource utilization** 
	- We were somewhat resource limited on our physical testbed (DeterLAB) at the time
- **Zero configuration for DHCP/DNS**
- minirouter and its centralized routing interface
	- We used a combination of static and OSPF based routing
- Management of images through Qemu snapshots

Challenges we encountered:

- Topology modeling
- Configuration and deployment of traffic

Our experimental needs required us to run several hundreds of experiments with a mixture of different topologies and application traffic mixes

#### $h<sub>0</sub>$  $h4$  $h<sub>5</sub>$  $h1$ foo8 foo9  $c<sub>0</sub>$  $c2$  $c<sub>1</sub>$  $h2$  $h6$  $h3$  $h7$

# **Topology Modeling**

```
for i in $(seq 0 7); do
     vm config net foo$i
     vm config h$i
```
#### **done**

```
vm config net foo0, foo1, foo2, foo3, foo8
vm start c0
vm config net foo4, foo5, foo6, foo7, foo9
vm start c2
vm config net foo8, foo9
vm start c1
```
- Maintaining lists of VLAN tags can get cumbersome, particularly as topologies grow in size and complexity
- Users of other network emulation testbeds (e.g., Emulab) are often familiar with link-centric specification methods
	- Specify links with endpoints, instead of nodes with network interface cards

### **Topology Modeling**

```
for i in $(seq 0 7); do
     vm config net foo$i
     vm config h$i
done
vm config net foo0, foo1, foo2, foo3, foo8
vm start c0
vm config net foo4, foo5, foo6, foo7, foo9
vm start c2
vm config net foo8, foo9
```
vm start c1

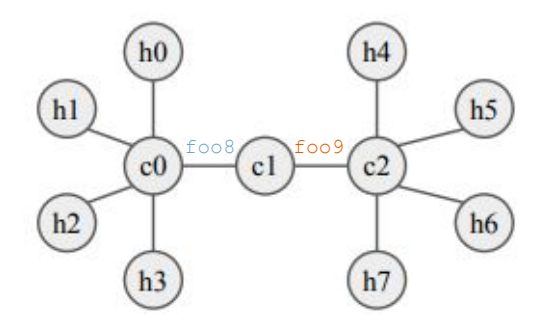

#### **Alternative Network Model**

**for** i **in** \$(seq 0 3); **do** connect\_vms h\$i c0 **done**

**for** i **in** \$(seq 4 7); **do** connect\_vms h\$i c2

#### **done**

connect\_vms c0 c1 connect\_vms c2 c1

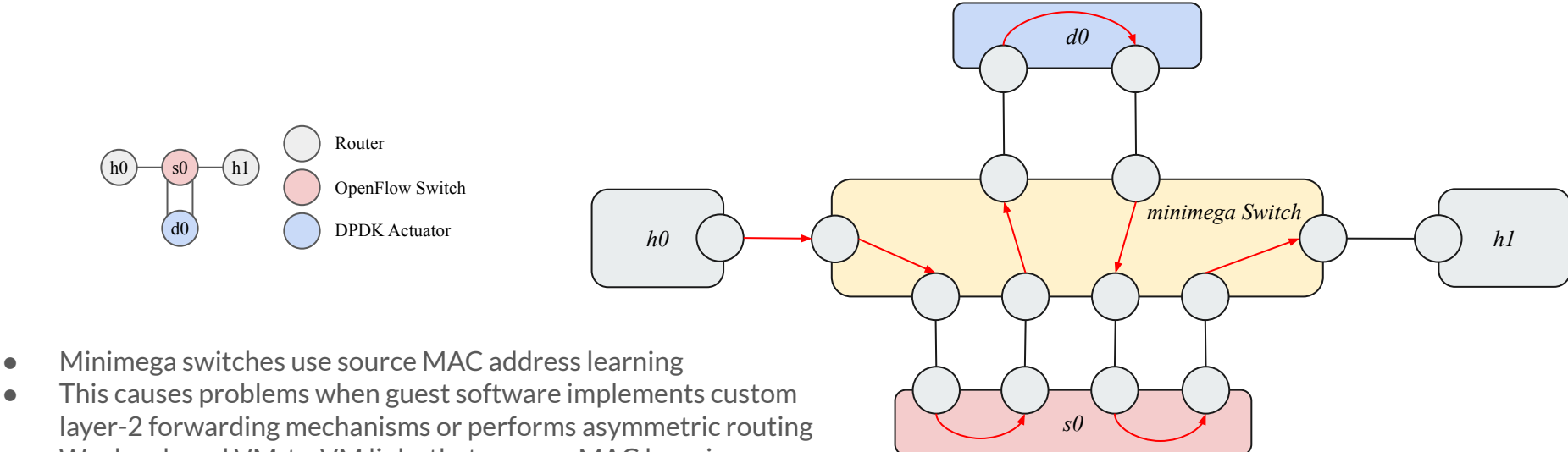

- We developed VM-to-VM links that remove MAC learning
- More details in the paper

# **Traffic Modeling**

- Minimega has limited traffic generation support through the **protonuke** traffic generator
- Deployment of traffic is done by developing shell scripts which minimega issues to each unique traffic generating end-host
- Challenges:
	- We found ourselves generating redundant shell scripts with significant overlap for things like managing process lifecycles and copying support bundles
	- Lack of traffic realism
- 3 contributions:
	- Development of a set of new traffic applications that extend minimega's native **protonuke** support.
	- Development of a common JSON-based structural abstraction that encodes application configuration
	- Compiler which automates the construction of shell scripts commands

### **Traffic Modeling: Video Streaming Example**

```
 "video-streaming" : {
        "h0" : [{
            "target" : "h2",
            "params" : {
                "client" : {
                    "resolution" : "720",
                   "protocol" : "hls"
                },
                "server" : {}
 }
        }]
 }
```
{

}

### **Traffic Modeling: Video Streaming Example**

```
 "video-streaming" : {
       "h0" : [{
          "target" : "h2",
           "params" : {
              "client" : {
                 "resolution" : "720",
                  "protocol" : "hls"
 },
              "server" : {}
 }
 }]
 }
```
{

}

cc exec bash -c "rm -rf /tmp/miniccc/files/miniccc\_files//video-streaming/" cc send miniccc\_files/protonuke clear cc filter cc filter name=h2 cc send miniccc files/video-streaming/www.tar.gz cc send miniccc files/video-streaming/extract-www-tar.sh cc exec bash -c "/tmp/miniccc/files/miniccc\_files/video-streaming/extract-www-tar.sh" cc background /root/www-video/run.sh clear cc filter cc filter name=h0 cc send miniccc files/video-streaming/client-watch-video.tar.gz cc send miniccc\_files/video-streaming/extract-client-watch-video-tar.sh cc exec bash -c "/tmp/miniccc/files/miniccc\_files/video-streaming/extract-client-watch-video-tar.sh" cc background sudo -u searchlight /home/searchlight/client-watch-video/run.sh --server h2:8001 --resolution 720 --protocol hls --time 3

# **Traffic Types**

- Several types supported natively by protonuke
	- File transfer with many protocol variants (SCP, HTTP(s), FTP(s))
	- IRC
	- Email (SMTP)
	- Web Browsing
- Additional types developed by our team
	- SSH text editing
	- Video Streaming
		- HLS, DASH, and HTML5 based options supported
- **Compilation** 
	- Our scripts compile a single JSON based traffic representation into a set of scripts for each client or server endpoint in the topology
	- Removes the need to develop a large collection of **miniccc** scripts

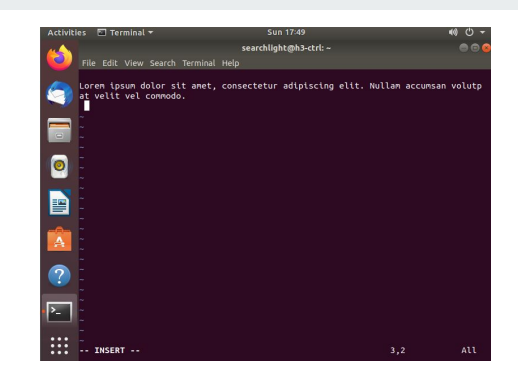

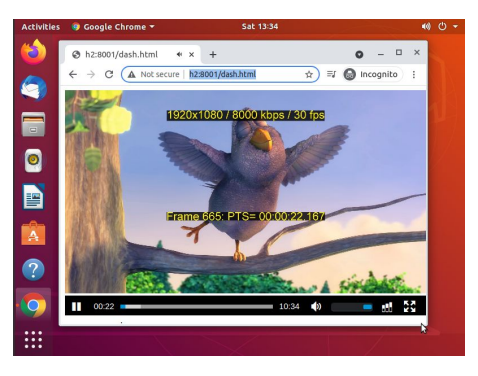

#### **Case Study: Distributed Topology Discovery**

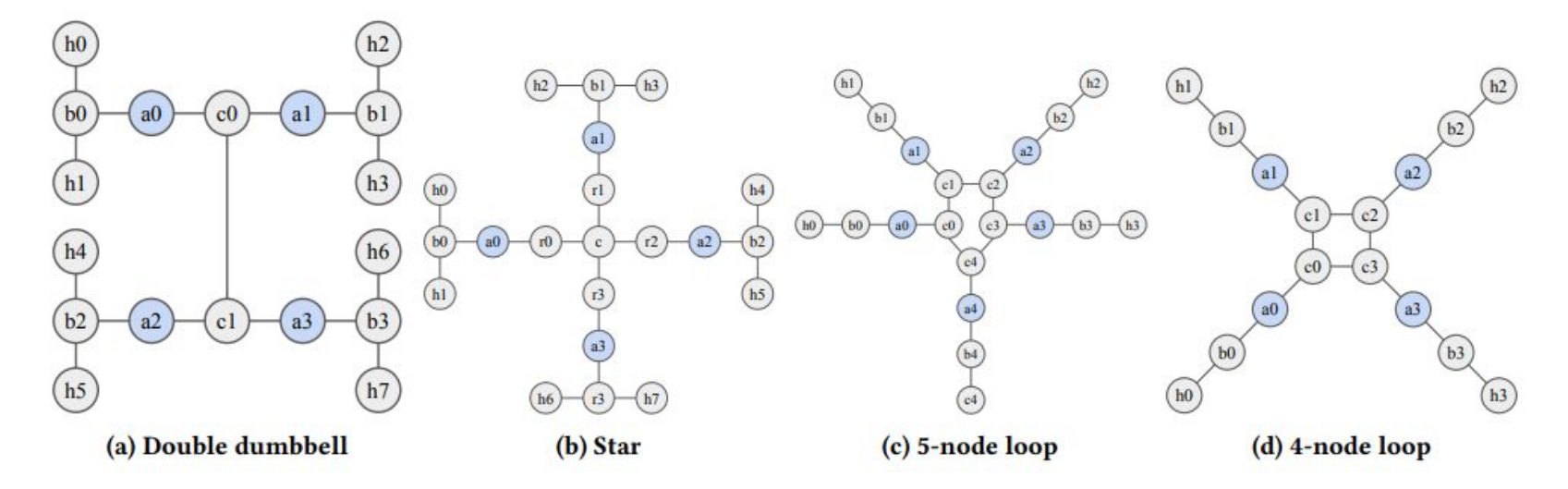

Objective: evaluate how well the system could measure the topological characteristics

Connectivity, routing (asymmetry + multipath), link criteria (delay/bandwidth/loss)

# **Case Study: Real-Time Traffic Classification**

Objective: evaluate the system's ability to infer the set of applications on the network

- We developed a large collection of unique subsets of applications and determined classification accuracy
- Over 500 individual experiments using 26 different combinations of applications
- Structured, centralized interface to define traffic was instrumental in automating these experiments

# **Case Study: Distributed Traffic Engineering**

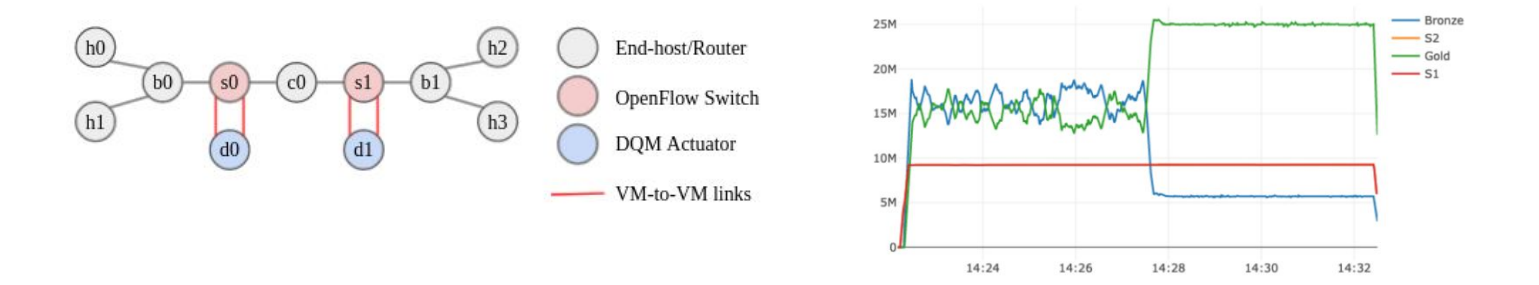

bits/second 10 interval SMA

- Objective: evaluate how well the system could achieve a target QoS specification (bandwidth for each application)
- Required VM-to-VM links due to the use of OpenFlow switches in the topology that could generate MAC address migration from the perspective of the minimega OVS switch

### **Takeaways and Conclusion**

- Minimega is a useful, mature tool
	- Zero configuration DHCP/DNS
	- Centralized router configuration
	- VM lifecycles management
	- Image management
- We extended it to make it easier to run a lot of experiments that vary in subtle ways
	- Link centric models instead of VM centric in the minimega API
	- VM-to-VM links to address MAC learning problems
	- Centralized and automated traffic generation routines
- Models developed to run the experiments in the paper will soon be available online: <https://mergetb.org/projects/searchlight>
- Thanks to the minimega community for a great testbed tool

Brian Kocoloski [bkocolos@isi.edu](mailto:bkocolos@isi.edu)

# **Backup Slides**

and the state of the

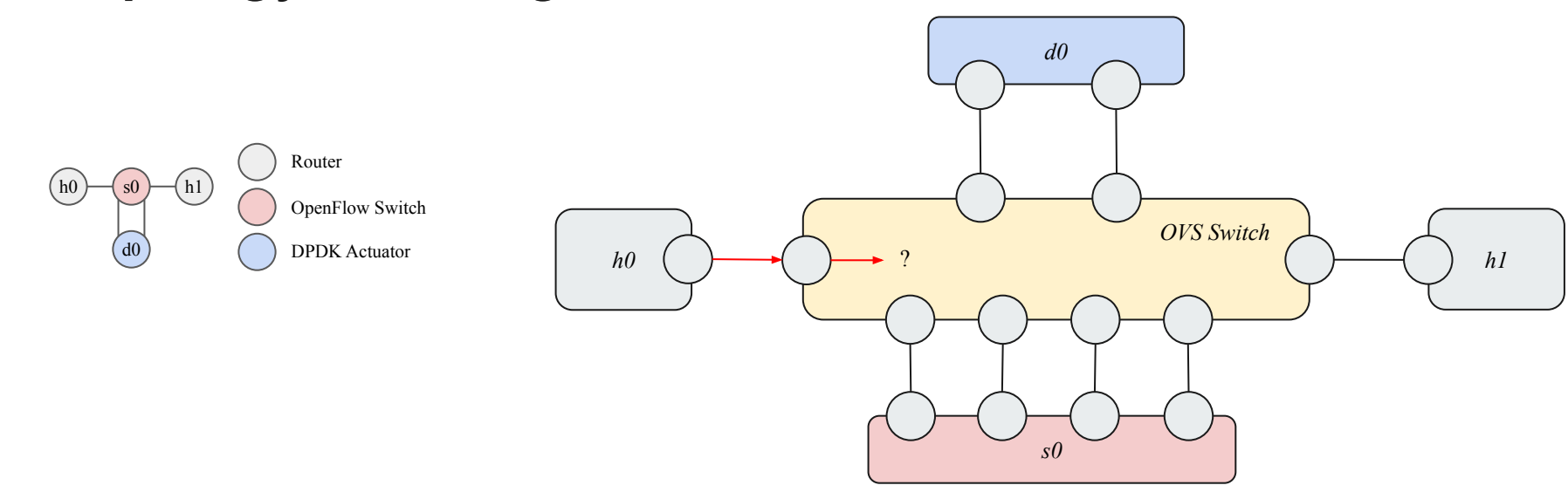

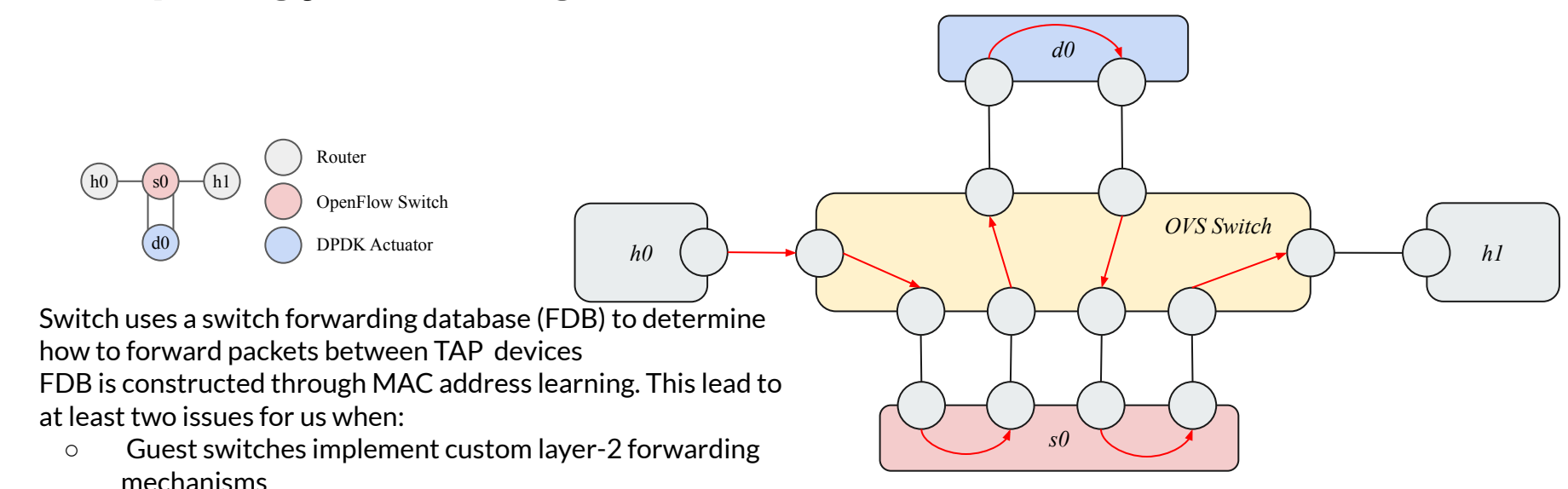

- Guest routers construct asymmetric routes
- MAC learning based forwarding becomes problematic, leading to excessive BUM traffic broadcast and/or packet loss

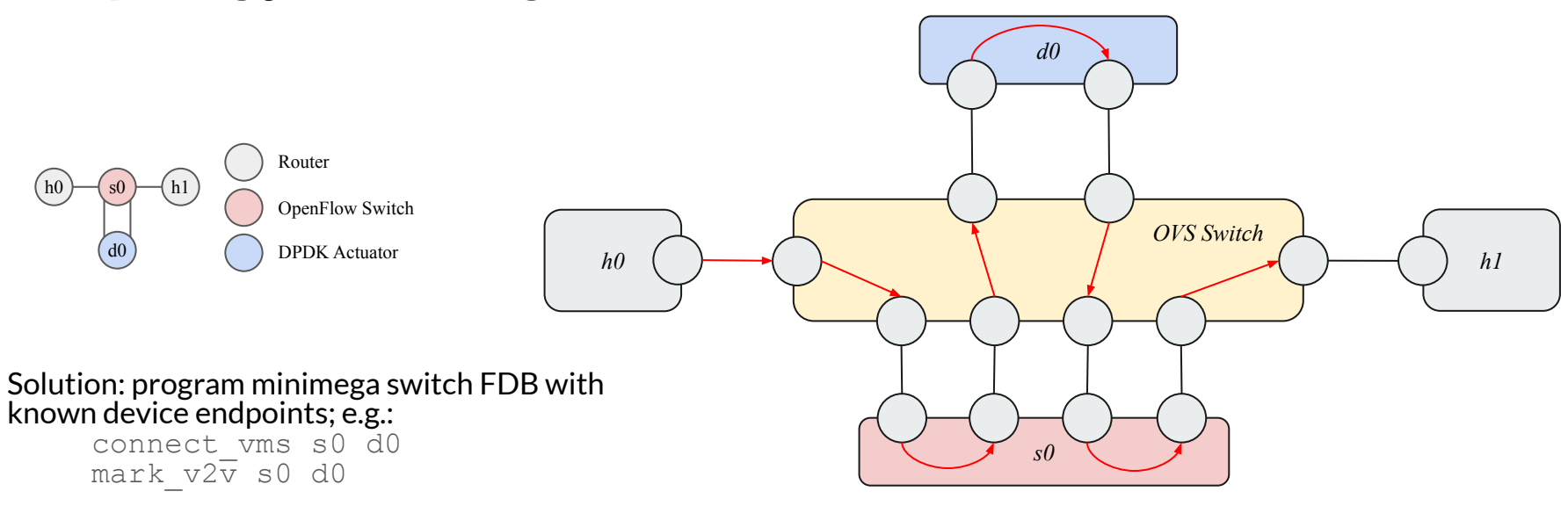

Removes MAC learning from FDB construction